## **LEWIS & CLARK GRADUATE SCHOOL OF EDUCATION AND COUNSELING DEPARTMENT OF COUNSELING, THERAPY, AND SCHOOL PSYCHOLOGY MARRIAGE, COUPLE, AND FAMILY THERAPY PROGRAM**

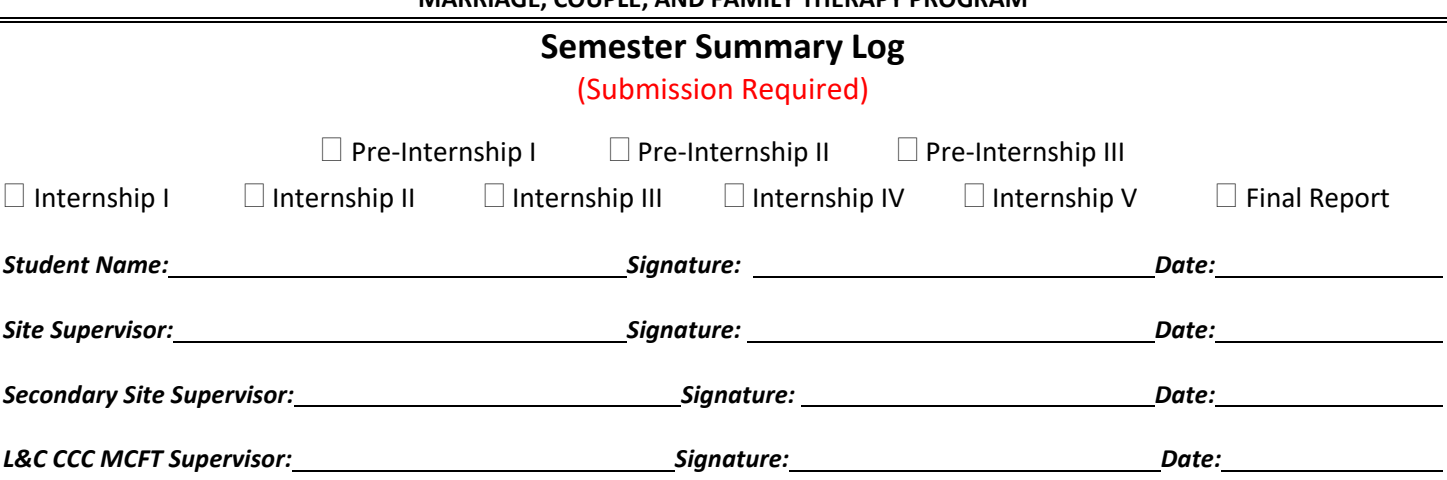

**Instructions:** Track time by 0.25 hour increments. Maintain monthly logs, but submit this Semester Summary Log at the end of each semester. Keep a copy of this form for your own records.

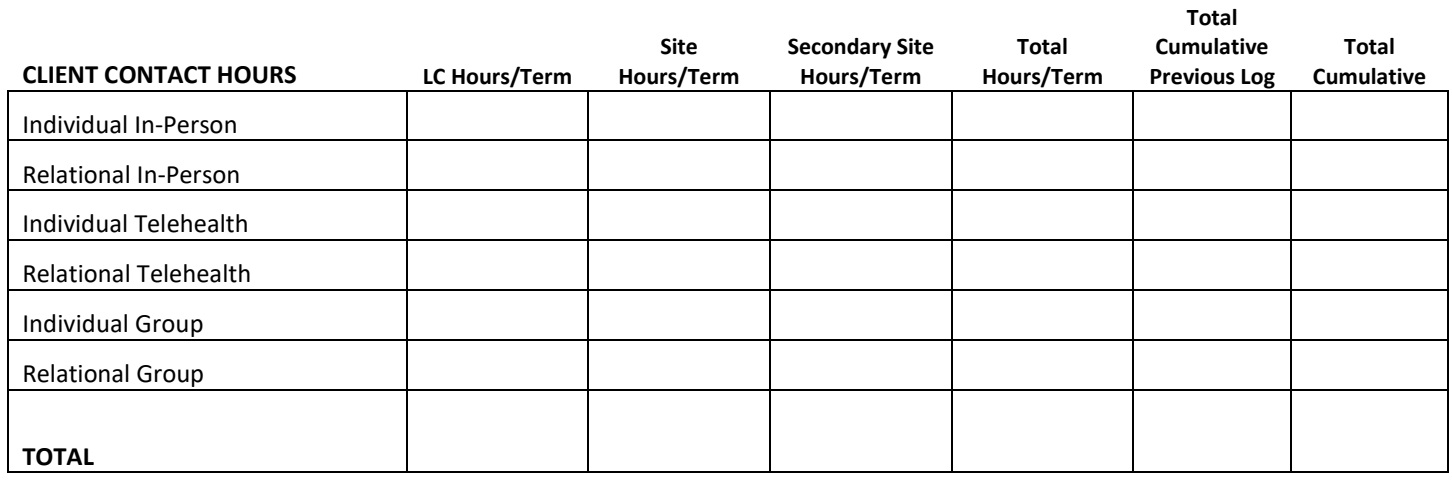

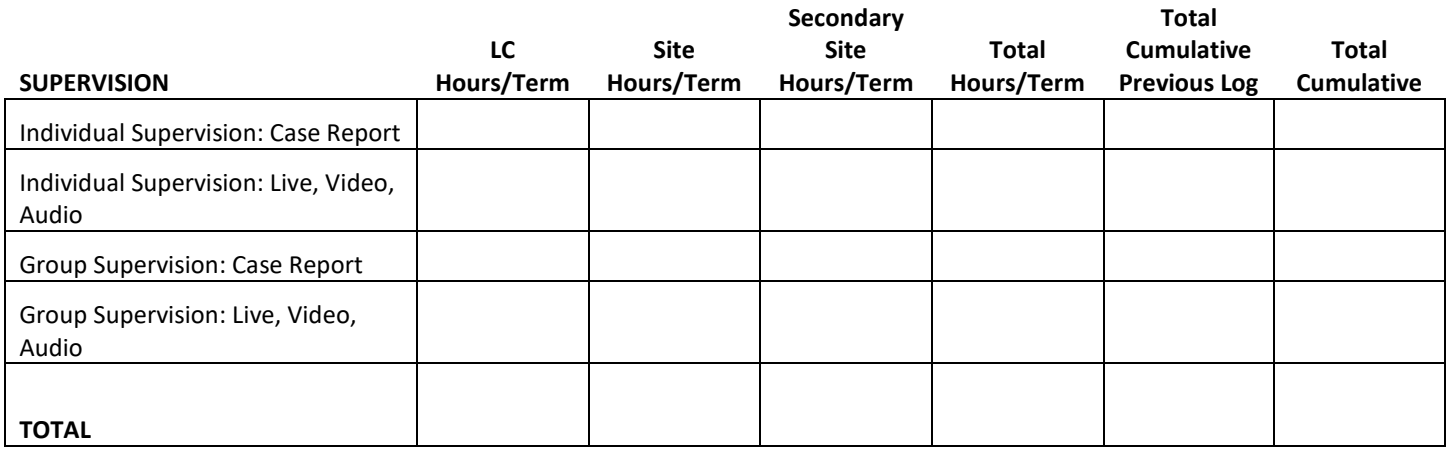

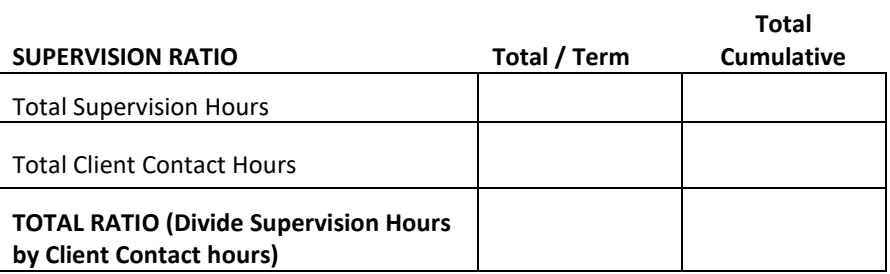

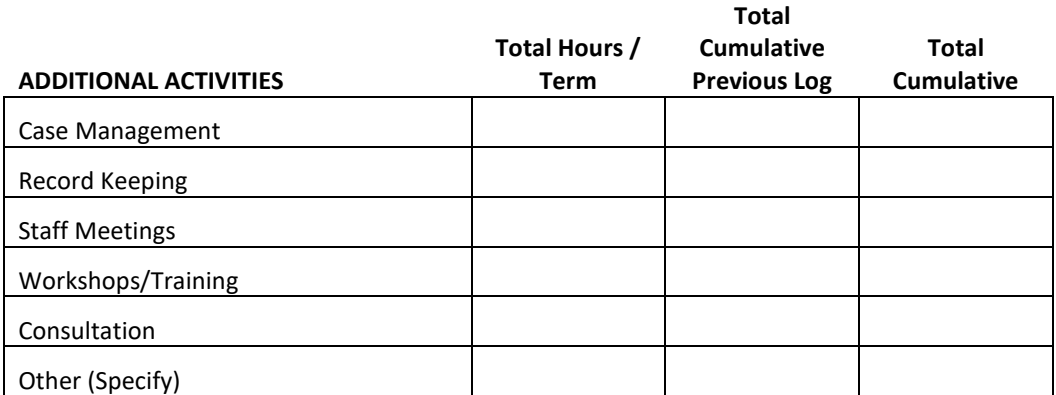

Additional activities are only required for students interested in pursuing the LPC track in Oregon. Other states may count additional activities/indirect hours as well.